[ Hronika Enigrage Pol. VI  $81$ and the first property of the first party Service Alexander Communication gat na te kanang at ta de ta na haya tika the state of the state of the state of the state of the state of the state of the state of the state of the state of the state of the state of the state of the state of the state of the state of the state of the state of t the second complete the form of the second states 7. Clements Jun Løndon Pranonny Redaktorse Siodam ieby rdae wam sprawę z arbawy wiejskiej danej na dochod Polakon en biedrie, ale pisse u najwiskonym porpi. che ber najmonyszego przygotowania. Mysli kotują się w glorie, ale ba porreche l'porrigiama. Du moisi je mi I utascivie posossaviam n pismie, a more tetore wystima, Signapetone, autrecie satem sciosai recor por swejem. Radbym wstrzymał siza pismem, ale sapewnie milylitycie savri vreka nastepnej poerty, a Van Srysma spousu'l Signamnie, ie ja vrobis opisanie. Lo tym notipie marcien gory wiedzice re sabawa taky sig save strivie udata, take poursechne sprowito sada notrienie, ne Sowarzystwo Isteractice, na nerovajnem po. vierzeniu, uchwalito. Sai drugą taką sabawą w tem samen miejseu, przy kon'en tego miesiąca. To wam może dai miare

miare níamia siz picturszej. Ale bo tes choliernesis storyty siz po temu saas horona cijny w Anglii, cadwiemcon gosznaagchy w missie hute, napływ artyston ealigo veriata rockularie ponsacchne, wory itho to policine sig stiladato na powiednich zabany. I powióda sig. Marszalety South dat imie suroje, przyobiecal obcenose Jwoją, i pociagnat sa soba tłumy. Tuymigay bitely despoytymati siz jedynie dry Marsaatele South i Kingre Nemours byd a ma ty rabawie. Richtoray nawet pytati cry trolowa bedrie na niej tak swietna rabawa siz wydała za samem jej agłoszeniem! Ale stad widnici is is jake wielki jest pocing Angliks w do nas, Henwey Atien wishory byt to said to knolong, Mar-Szalla i Ksizuia. habawa wejska może rte marwanie, własciwie był to honort na msi, por golem niebem, na musawie w miejseu najrosto smijsrem ra Londynem; pilnem Kuraton, vrseva, 6 dolin, pagarhon, rasosli, Maration, wszystko poprzecinane umystremi suesakami, woda, jeriorami, mostem. Dorewa wenn szy siz puztrami pu bokach ogradu titory na pochytvi. gory jett potorony, a sinska wenyhuon n otos go opasuje, a thoog abiegaja, sig inne seuntir a glibi prowadages. It. wem jest to pusses a was dwadriester to rechy mosquely granted Rasadrona, es glibi ktorej jest preepysena dolina, na okot sticanie nuevnemi defami, borsami, nawet somami oste. nional, na ktorej zwykle pojsisy rabawy siz odbywają, a na tetory terazy pistinie ustrojonego driesije tysizey obojej pter luder stancelo. Tego roku, jak Tatwo wniese możecie, dondyn przesycony byt huncertamis, publicrnon pouto achana w Londynie miata ich an nouto. A jednative vidricie sie tabawa wiejska

wiejska na dochód Polakon dana, niebyła nierem więcej jako Koncestent. Iglanie wize co Publisherose moglo pociagorac arrive do tego komestu niz do urzelkiego innego. Na to nie domylini sig latero ospowiedri. In pewne osobliwosci klosych innym Koncerton nie dostawało; a ciagu pisma mego robaczycie the rabawie nassez wiejskiej towaraysayly asobliwske oholiernosci, mimo rajocunionej obecnosci Sautta o tetorej mysej wspomniatem. Rajpiera sag a tydy cholicanosci pen estowydy jest nastypnjaca. Driesa awcą Opery Włoskiej tutej jest francour Laporte, saturdia nadany vaj przebiegła i obrotna Laporton. tego soku wychodzi hontsakt driesiawy, kto inny jaż zakon. trasitowal opers 4 na przyszłe lata. Laposte tedy postares. wit mydrice lytra do ostatonigo. "W shtad wsayst kich Koncertor Darsnych wchowait nacrelnie spieway Opery Whosking, the mi shyreat spice ation in Operne, most ich Ayorec na honced cie, ale to by najmniej nie pomagało Lopostowi Klony & Boury tythe syster ciagnic. Con robi tego roku. Oto spiewation Wtostim pod hara utracenia caty ugodnej sumony mizdry niemi, rabrania ukazywa signal publics nycly Koncertaly. I dopist surge. Nigoy ni pamistają reby opera prykcji licenciej siż rapetniata. mie rar nawet na parterne policija wehodis jest rimissiona, riby pogodrie spory o siednesia - Tito wie gdyby nass honest w misie byt dawany exylysmy slipseli na nim szanowa glosy Spiewakow Włoskich; da tej prosty przyczyny, że dowsky powelenie jedno ertowiek ma geby varviarana mienny dai tionient na wsi, i seiggny pan publicanose" to moreby wysita na danie estosich diriged honcestoms un miescie

89.

 $\mathcal{Z}.$ 

n'essie - Laporte vize nie mogt siz obaviac se mu napraz Krai sig ospiruation in strutch purwolenia dancyo in da nas - i dla tego wrzyscy spiewany Włoscy na naszem troncercie is a possesteniem rychtym Laporta sig obsarali\_. In and wam sa, ich imiona i rapewne glusy- Lecialy one a szanownej gybki Gryzi, Persiani, albertarri, Doubinugo, Jambarynigo, Lablacha, i wow, Midy mato mniejszych od nich - i busmiały posece godin dobrych cetery. Truga osobliwosais chwilowa, Ktorasweseta w shtad nassego Firmiestre, byta banda murykow Straussa, glosnego Rompozytora Wateon Weden'stringo, Który tego notw zamitat re cala swoja swita murzy Kalna, Jako wieść niesie. mi prayich at on tu is wasny rob, ale go shortratitowat Anglike jeden, ocrywisiu w celu ciągnienia ayskost do suro. jej Muszeni, Angliky ten wystawiat go ac swoją muryta Kitha rary na tydrien - i rece a rarundawata sig opor nie. Ale Vindy raint men sig prays he chin ac morning i erising, Vindy sportneriono rie Strauss Enda dokarnji ze swoja murytra, sam ortowicks ognistego charaldera, siadly, enciyicrny, w tedy rainto siz walic was tygo donowe honcesta jego krociami-. In horica reces wielke ale acho jaho trudna da wreta\_, Hauss would wonde w Londyni. Bale por trasa oglovenia ratingshie, nie mogly siz juri dai bez bandy Hacussa. Placino go sovicie, i wyrywano go now rajen sobie r rake. Ay wierzycie remate Kithatyczy ludu byliby my stracili na naszej zabawie, jeżdi nie wizey goyly Stranssa na niej nie było. Sła tego weresnie. sis posquesarono recramowieniem go no nia - Mimo to jednaline Swie miat oficiry, desa nagabania, nai ton sam drien, ale je odrzaci! \_ Banda Stranssa była tedy naszą, i jak

Juritia

swielna gwiardas na nasayek afiszach blyszerała bo je duri. mi erasnemi daletro widnemi uterami istarano sizurypisa. Same Says mil praysato do glory, pomierais ten honcest na rues Solshi, miat byts dany, havae wybie na crele afirmi wyrary Polskie!" Labawa wiejska!, wyrary te uwags Anglikist najwizuj scizgały - Ma tigo samego że ani weż pożąć nie mogli, coby unacryly, tioncontra vas na stra naprovadadata na myst ie te dwa wyrary anaeryc musag imie'i narwisko jakiego wielkiego artysty polskiego. Afiruste posatykani byty na dragaily i obno saone po mierci na barkaily huni na to weawany by, htory recay wis in byli hudrie wielkiego przemysłu, własnie potrzebnego w takiem rodarzeniu; rawsa. cali borien hudrie li u obrolice Augulionn, zdrie ocaciós in najwistwa ludri gromada siz abiera ruytile. Tacono ras tym taly domyslnym obnosicilom po pottwrony driennie (pix stotych mospanie). (ale movige entre nous byli to Volacy Ktorzy ramiast obnosie siz & Afiszamis po ubicado, va co im pot hosony driennie placono, wolch vas prapadie a saylo. write potherony preepie) - Roumil siz duis hudriswabie musieli.

A gdybyscusmienceli lists poatsonen, Klorz gazety Sain a drien publicanosa pored ocay potraryes aly - 60 20 boga etwo imion i inacaccia. Byto naprzytstad chochy hoigigt Know Krotewskiej; Inssex i Nemours, drivnigen innych hoizart livege en to i Sarin Hendiego; pizci martízon; traynastu Hrabion; dwadrich track Lordon; i dwadriestu pizew innych snatwmitych mezen, jaho to snanych sroroko Tutkownikov, Baroneton, Poeton, extention Cadamentu & & &. co worysthe robi na stronic mystic; sudendriesist siedem samcon jesti sizmi myly - a nov stronie renstrieg - Krizena

Kent

 $83$ 

heat matthe Hrolonej, i extery inne Ksizene mis day Ktoremi Krizana Samerset wilka przyjanotha Odakon, i Krizana Sut. hestand Dama Dworn, i wielka przyjaciotka Lorda Stwarta, a poreto nasna, wika Hrabini Carlisle; dalej pize mastironyd, ; jedenas in Hrabin; Iraqvius in try Laders, pisi Sampisagey de sig Honorable; rarent a sacrisa innemi Damami, misdry ktoremi matronka spanowne Isanomne go Troydenta Towarzotwa Siteractica Beaumonta; blory takie sam byt misdry patronami- a on jet wielkim, wielkim patronen nassym, pisnisiny, dumny, i nujvidlegly, praytet najmocnici na Pracydenta Solskiego. Lord Dudley Stwart roypused sichieratisty Catronom, bo on whose will natexat do architetton ty rabany, cala jej budowe sam dewignat, i stangta taka, jakiej jessive in Londynic, ani na wsi nichywato i stusenie bar. dro stusmie rowadowało się wiele serie jego! Jerelisere dobres danny suchowali, to ul musiato evyposi n licibie suisdrusset pige - are aten moiej jake rouseory en, totory of byto siermanisty sieron all mie myslice vie to ty same propor eye myreagenima zabawie byli- Oto duro ill preenisty, jake awythe na fetaly na Korzysi" Polation dawanyely -Satranon wize i Patronek byto as Egale blisko do Atu pizdriesizem- wystawcie sobie taki wreseg Jonion u garetado, a pojmiecie jak to imponyzo wyglądato. Spostrugacie mige jak tudraca byta na samo spoj. raini wabawa - Najposod taki liviny Grozak, wielkisis migswwyd, na exele; daly poing gwattownie i'r moeg Whyty lude Angielskiego do Marsratha Soutta, a Dam do houses in Memours, potem spieway Whosey as honcering i to take

ito tak tanio, più sadingon tytho; potem banda Straussa; an Konew Sama migswwose, a Klory nicipisty jenere pravie n'e rosponni ateni-i naj di viniejsza pogoda, ruez take wielka w Unglie. Karwish miej sea aprie siz xabawa odbyła jert Beulah Ipa (erytai Binta Spa) sv Korwood. Spa anacay wroj wody mineralory - Olor pistene to migue wyeraga sure uthericcone atomic, notifthe do reveryly, into dych i swa. wolnych, ale do chorych i starych, ktorych poji pożywną i studtującą naturalną wodą mineralną, i harminajorysery new powerter em - - Ity relisie agrewme se w Londynie wilke maly pamy's, we knowly entowity riversie siz i'ver. sie mois, bo petre sa dymus siarki - Beulah Spa cheeige jest tak blistie Londynu ty dogodnosci porrecicizmie ma a to Harvornicy potonenia succes. May rewy the mysing Signie was obra não Divission step was powierzehnig morra, Bentah Spa ras wynivivna jest nad nig na Ship blisto dwa rary tyle. Had powietre exyste, are might take wysoko wymivione i na pagorku, wid oly na obrobice prrecudry. Odpatrzy me można było, gdrie holwich sig oho strusowate\_ taka pighnosi na okoto panowata - a stonie w całym Hasku pałające najmniejsze raryty valetingo krajobraruma Miebic odbijatv-Beulah I pa jest a siedom mit Angulskich odlegle ad Lon-Dynu, lery w południowej stronie jego na rachodniej pochy. loser wagsram Norwoodshide. To micysie oprace pishnows petre jest wspomnien - n Noestood byta ogromma pusaisado tej pory widai wspaniate dyby-jiden mijdzy niemi pamistają pud ktory wygodnie ostery parafije syngromadraty. i Had Waje siz byt narwanym "Ogbem Witharigo. W top.

porsacry

 $84$ 

4.

purzery odbywały siż tomy Holewskie - ta purzera była przytem siedlistriem Cyganors, i do tej pory Poeusah Ipa jest iny gniardem, graie cuttawi przysztych racczy mogą stawie atomie swoje do crytania a pot horona narzętu -. Beulah Spa Dalej jest miejsiem gdrie pie nie partyje inajduiz na svolnem powietrzu, przywierione a sobą a miasta withraly. So togo sa bardro porzadne miejsca, nie litore a namistami - jak homu -. Ci was ev cheg rachwysie powietrza wiejskiego, ale nie obesgiaią się najoasami do jedzenia, majda na miejsen Refektarze (tako siz rowie stolica jada i napojn w tym ogrovsie) gdrie dusaa hutai more jake hogo star na wolz i pienigoze- fatiem racht drien byt prusticiny - Go potudnia hid najstywat brame, wschodową, i wysunał sis gromowacai si pod driwnie 2 samych seption i horreni probionej brany na ową w irodku ogrown panującą Kwiecistą doliną. Damy po najwiskszej experient suttantiach bialyche a pararoltami a myscrymi powishory orser w spomiarks bialyde\_ Ja biatosi" swiatlem Then eingen rarywinna, roshorma weste se" rorrucata po dolinie - haplusse Damskie, wstypi, szaliki, igrały przed There were prusticanemi holorami i no awaty siz tworrye. endotworng hivieristore na dolinie. \_ Datej migdry weho. digemic widai byto Damy w Amarontrache, Klore Konno na zabawz przybiegły. - G poesg niestychany-widriates newet w tym themie Kwakrow, motodistois Kitorry murytra pogardaac viz urra, albo im jej stuchania Religia rabrania- wrzystła to przetamali dla pizknowi Zabarry -Marat signareracie Marvartely Toutt. jakie derdeerne pourtanie - jakie hurra-

To obu stronach doliny, naprzeciwko siebie ustawiono divie Kwieciste budy (bo kwiatkoś jest przegowe w tym ogrodu) jedna dla spiewaków Moskiely drugą da miryki Straussa. Tosin saytwwali sis misdry obiema a Damy chronique sis spie. hu stenia rostavaty parasoliti now volg- Go to no przegsymy widok \_ kilka tysizcy ludw gęsto parasolikami nakrytego-jak wojsko Przymskie rastvnione publica amialbo co pennisiva jak armia wysoko wyrostych roinobarwnych grzybórt - Ponieważ jak em już szekt, ogros tery na pochytosei gosy morna było re wysokości przygłą-Sai siz catej tej pysracj su nie - Stoją tak uszykowani ai tu Włochy wchodra, na swoje miejsca do swego Kurie. cistego teatru, Muryka Straussa do surego, Instrumenta Jeg stroje, Włochy piac racrynają - Boska melodia svoro gaju - Muchano ich iako gajowych Tworików - W tem ancie i jej stuchal siz chesale - liggnie noda- Grisi sotery spiewata "Polacia" & Turitanon\_ eiggnie chmurka ale rachwyceni Auchaere jej nie spostrzegają stangla wreszcie now niemi i jako Gosacryński powioda "Siata denez materiki". Miszorsten tako blisko, Vamy wothout, jak no homends no wirgettie strony re srotha doliny rainyta umytrai gromada. Byt to najdriwniejszy holejdoskop - a midok tały rossmieszają, in Trisi spiewaige krontavita siz de smierku Laboure rospoorsto o drugiy grazinie i prowadrono 13 przer całe godzini pije bez spoczesa - Strauss znajwijksrem zadowolnieniem byt Thichanym - W Bukiein stokonym & voanych manych hawathou wyciat nam Magura Chtopickiego.

85

 $5.$ 

To prespievie raprowadano Wlochon do uspaniatigo namita, give in pysane sniadanie regotowano - Włochy nadeugaaj radri byli Wiel Totation in ale sig duis gracunisei riobie-Jeden ofiarowat Sir Robert Inglis, swanownemu masur mu przyjacisłoni Jorysoni, programm robawy, hiedy ten byt w Ambarasie dostania go shadtwhviele - Jaka gracionesi mi Angieloha ndereyla go - i dowiedział się re winien ja byt Solations, thory nie omient at dodai jake wysoce Sir Robert jest przer nas cenieny ra swoją parlamentową nas obronz. - Dama Ktory governosi" Volate robit reekta w obcenosi jego nie wiedry is na jeden - "cichawa jestem ery tu sa Polonusy, ale ille mis wide, - musi nie - To naprowent a na myst is legicy bytoby dla Toloni, jireli jur Konicanie by chea na pod obnych rabawache, Marywai siz in cognito; \_ nie rais Kupie siz es gromady i haraí podriniene sichie\_. Labawa praeswata siz nie przday as wszystko rijedzono i wypito, katwienyta się ras tancami, do Klorych najgorliwiej rachzech drectny Dokton Blundell, Settretare Towarzystwa narrego- Odrie sistej godzinie już były pustki w Ogrodnie pojazdów musicato byj roumiem se dwa tyrique.) Rie mammawet erasu vderytai co nabargra. Tem- pereli druga zabawa podobni viz uda, sprotluj co tu achybitem Warze praywignany Stuga

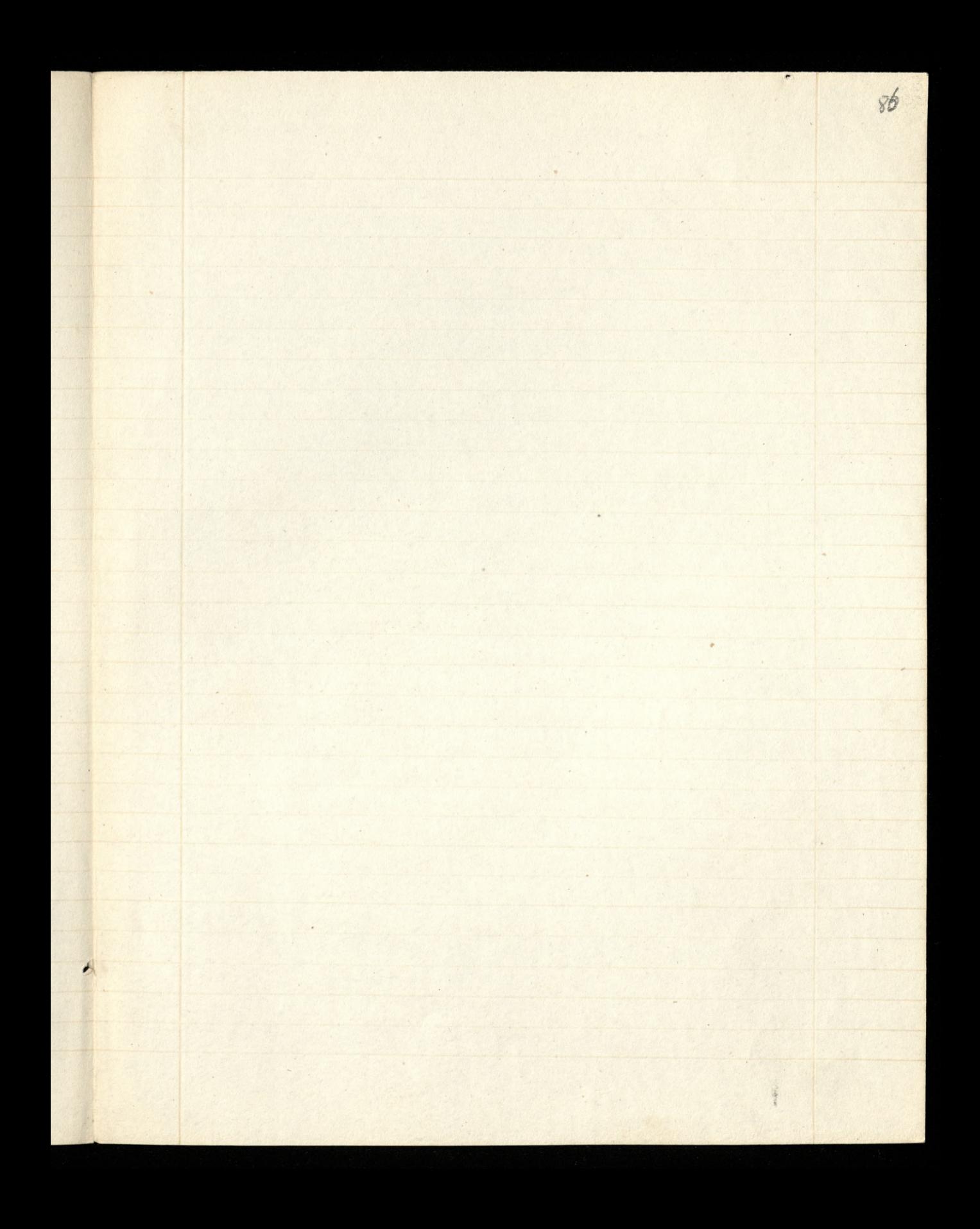

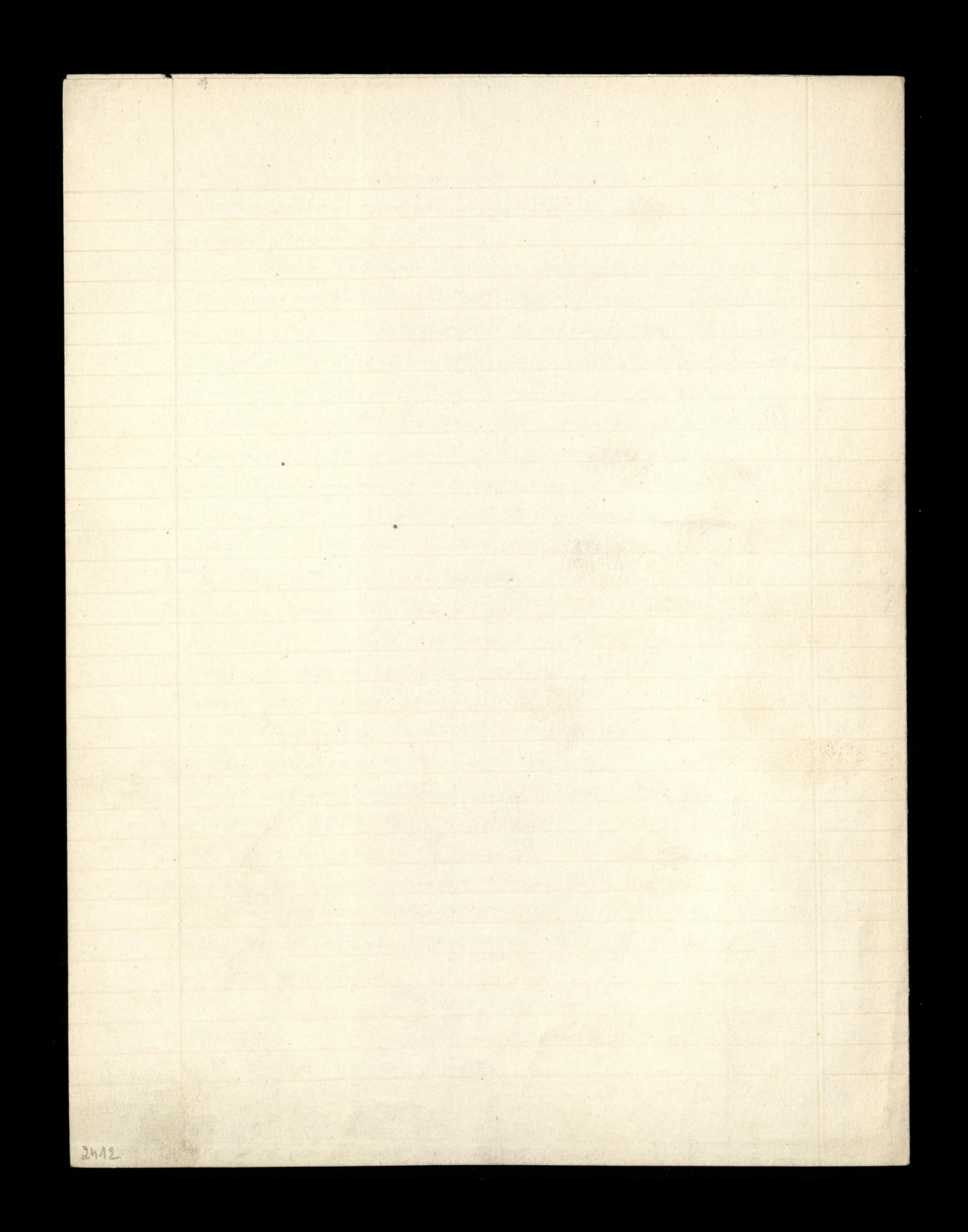

"I Clements Inn Londonn! 3 Sierpnia 1838" w Ligtely. estranowny moj Fashawio. Ration wyciglem to nie miara wpoprzednim mojem liseie ale pomythi były nadło svidocene. Najgorsza sie mi się wysliangle & pod refri kilka haw at how klere rodbym byt ramierci. a teraz ich ramiercic nie sposob, bo druga rabawa cathiem viz nie wata -Daien wyrnaunowy wa dronga reabawz wiejską był 30 Lipux, jak siz pohazato se niezem nie podobný po pierwszego- Motry simny i otrztwiający. Chimara siz przeci agata reachmurą nad glowami nasremi a harda cishata bly hawiel, desser, grad i gramoty. Damy calliem poponematiaty, inapewne wishous po. towa wrocita ratatarwna) - Dura nie bardro weschi siz rada gdy eiato is utaserie si iyuwtami, I tem mongothiem erege moana byto wystuchai wystuchano. Muryti były Wojskowa i inna, ale nie była to banda Straussa, chociars i tym mi lylo

nie byto nie do rassucenia. Lublicanose byta cientia - a ratem nie to ktora się rebrata przerzłą razy reby widrie Souttaale na to godna od nas niestszej podzistie bo siz ala nas listyl, ho agromadaita. Itad jalo urdricie Ogród prawie był pusty, ale na to didiem wewnatres i rewnatry wypitniony- Telyly wize nie desser tetorego mietismy sa nasto-moinaby see w htothich slowarly o ty rabawie: nichylo Massratha Soutta-nichyte spiew allow Whoskiels, alle moina by to a wrocie be jedno se drugiego plynie. Ka tej rabouvie yrat na Skraypeach Gwlinevi Viventshi, chtopuyna duonastoletni. Grat mysmienici mie straune dewished and jednego ktoré wydobyt-woughthe byte wchem i uniesieniem na prosby wob wystąpił po raz drugi i dat sig Alyssee in wariacients Berriota. Ungling stojgy i stuchojny svymieniali sobie obserwacie o grze, ktore były raletnes pocha alne da Apolinarego. Lord Stuart rapresentowat go potem hsizinie Suthesland ktora go dobre mymenyto pytaniami. Visizena Sutherland jest Dama dworu Królowej Angidskiej, stad droga siz sciele Apolinatenul do Kritowej, bo hoizina do siebie Panstwa Hontshido raprosita. Depopisujących di Polation byt Leon Inadurski ktory dowat Assaute d'Armes. Anglicy tribuny signachingiaja na (widoth bijacych sig hoguton; Ittory smaturya nad powin w bojec na pizici; byli petní uniesienia da Tradicskiego, kidy saisat putting regult bie sig na praysposobione do tego Pije odbietar ucreive sary od przeciwnika. Już się mrystko było Stwowyto a Anglicy obecni patrzey na pisirady sobiel potraryevan sue prentali, jako się połytrający się bili. Welnie tym niewesolym - to dla Anglikon byto prawdring 2 abenda.

2. Pisting by honcest Hisrpanor na driesizein gitarally, a haus tanctami. Lyste a pierwnij sabawy byt 600. funtor, wdrugiej rysky i sekoda rowne nevo. Jake wiecie w Beulah Spa ogodzie jest ndrój mineralnej mody. Weras pisting ogred podobny de Ogrodu Virasinshirly w titorym Was rawianie takie wode popijali Ja, raza nikt sig niethnal wody w Beulah Spa- El na moja proporyeja, jednej Damie sieby osta jej skostlowow; otrzymatem vopolicos Dighuje mysmy just drisiaj dosy wody mili. Wieszajci mi Mon. C. Hoffmann, Wasse prywigramy Inga

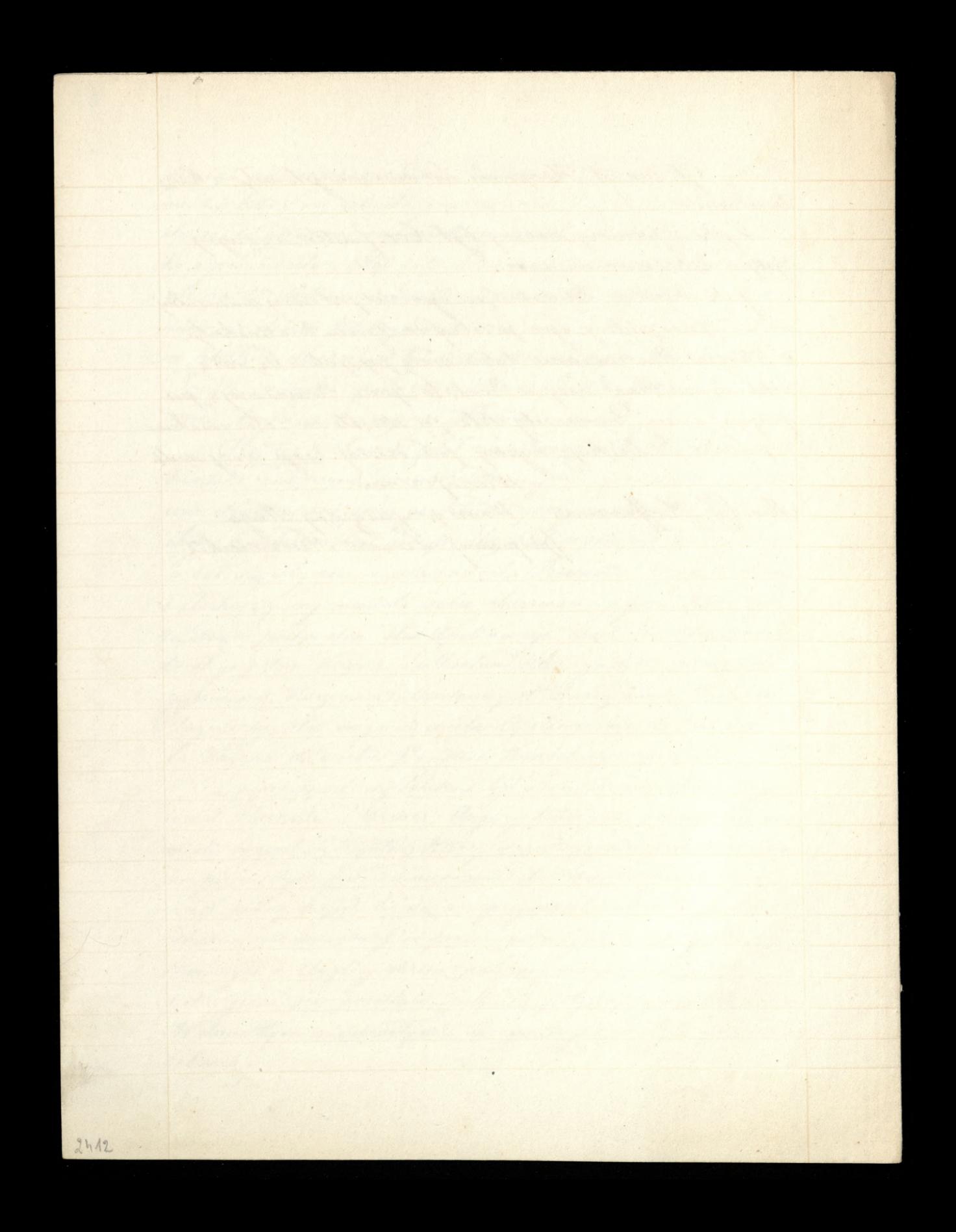

Mowige o sprowie Clreybishupa Dunina (will Urhusen Peroni. Ki Tomu III.) dalisci niestychane sizoie, a jako siz połowuje niera. Therene cizere (na stronicy 301) Duchowien Tww. Vatolickiem w Sol. su rajsty prece Rossya; to cizcie tem dottili wore da tydo na Kloryl, wymierzone było, ie radane było w chwili Kiedy pełno-usta puchwoda nie serz dziła wyrazort na wynies ienie Juchoween's tur tego i samego, ale rostającego w berkuje Polsce zajstej przez Trusy. Poste pouvanie Duchowienstwa Pourtie-Polskiego Prosajeci niejako ra wrot duchowienstwie Rossypho Polskiem - Kiedy to ostatnie nistylko rie nesladowa suispotvrebuje, ale unpredzito Duchowienstwo Pornanshie Kilkoma latami na tej samij drodre. havitha was was mych trantach to regrisata. Bistias Mortesti. byt pierwzym a duchownych Politich, is i cierpiat procestadowa. nie i upierat siz do ostatniego, i wołat reservac z władrą swiecka, nizeli jej

nich jej na kroky ustapie. - a oprocz niego tytu ismyl, hapłaśnó não titovemi Cas siz mise n Cichosei - lo zadne pismo Krajone nie smie i nie svolno mussyjawie imie mycromitia i vojomuika su swite sprawie.

I powiesie Bolakon przybytych miedawno złotski, dowia-Jujemy siz re Pisma Volskie, a nadewszystko Kronika, rozikodeg sig po Polsee-virgtane sa isa ognienem taeracem lub racrej prie. winitiem po titorym spływają mysli nasze wataby Marodu. fake bolesno svize bye musi take neeros lurony odebrai pociety, jak onew hormies rawarty i micmode nan ospowiedaiec. I nie mniej boleśný da Duchownych Mory razem z nami na obcej rie mi potrutują rajedną sprawę, i widzą rastugi swoje poministe raponniane, a nauvet niexuvarinie/raprzeczone\_. chique Brzerinsh; Jeden & Kaptanow przebywających terat sv Anglii, a Story nie take dawns tu przybył, zatem sv skutek przesładowan już po wojnie Tolskiej, na Polsky spadlych, erytał artiliut warz potypisjay w pewnym wrali, drie, Krizzy Tolshich, pod panowaniem Rossyj. skim, as seisnieniem serea is prawdziwym nie smakiem- Rozp married stem re mng, i rapiglat ery Redaktor bylby shlowing Do umissierenia sprostowania wtej necey- Ocrewiscie considercrytem mu writtig gotowore a Wassej strony, to widno w wassup ropusado a praesadami su wassyd, wery Mich, Krokady, sie prawon" i sacrore" modra wami. Trunytam wam przeto Arlykus prygotowany prier tegois Visisdaa Breninskiego, i radbym nieskończenie żeby ici przytozyli do urażonego seria jego wyrazy pociechy, ktoreby i on i kraj przyjąc mogli, jako na prawn kraywdy more i pospiechu wyradronej. Pordsawiam uprzejmie. propisano Lionard Riedzwieder

Elle rebysie wiedrich won joden jest her Pesiagon Brurinski

mussely Wam

musses wam shristic jego historia, Klora mi opowiedziat na proch moja. Morrit sur ute stowa (ipsissiona verba): "Lat siedembylem w foret: np fu Wojewodstwie Lubelskiem Swardianem Bernardi. now. Jake tylke partiranci pod Laliwskim w Salicii pouzli siz 2busac, potrzeba nam było to nowe powstanie i winnych ersional Kraju nasrego rozsaranai. Naradziwsny sis pozeto s Kiizimi Virovem. Mim's Starzyn'skim whym celu, i wyrobiwszy sobie pozwolenie u mojej ruiesachnos is, pried ttoro ruigret ten byt rupetnie utrytym przeniostem się na mies chanie do hrakowa. W.r. 1834. jako Definitor provincyi wezwany byza w Moje: Lub elskie pod hamon" do hodeornicy na Kapituty Jensialna pojechatem. Dria 28 trezwa t. r. przybywszy łanyx d woma Landasmami, jor; Salechi Jnspekter policyi Lubelskiej schwytał mnie, i nazajutrz przed Subesnatosa sta. -wit- they raral raprowad rono mine do willienia po Wirythan swaswanego, Irred diquiami tego exystra do nagamnie rozeboano sukającutrytej broni przymnie, o ktorą sizwprzod zapytywane. Kraz meja skledata siztam z dwoch holniery rbronia nabita, Gednego es moim tochu drugiego pozede drzwiami. Redzne swia. tettu lampy cate nou siz bysruato. Lexatem tam price du dua. Driescia styler now. Werasie tym wyprowad rono mnie rary try na intervirycie prized Hurtes Jubesnatora; Adalfa Withoushiego hommissaraa Cywilnego. Ani wstanie nie jestem wyrarie jako Szyderero ra harde, rara uragat siz re mnie tots Withomski. Inia 18 Lipea t.r. is noy na lewa nogy, i prawą rzky okutego, pryprowadrono mnie do Kancellario Wojskonej płacem zwanej, whtere j dwoch rozumiem sieparry spało; w Kącie reis ledwe dejorec moina byto stabego swiatchta tampy. Obito treed hua Transy extra tem tam nie wiedzy na co; nierego w tem miejsen nie moglem siz invoriewal wizeej jak nowych mycrasni. Lees inacrej siz state, be writ raprowadrone mnie pried odwarf przy bramie Si Elestoniego

 $90$ 

S' Antoniego, i de Browthing brycatis wrewcomo. In jessere wizhay pomnozyt viz Ambaras mysta riemnie na miasto pod saubicnies prowady. When improved raig & Odwachu rowniez shutigo intodrienia Alex. Hr. Borteowskiego, nazwisko to od niego samego pornicj urłysratem) i do mnie na bryky wpychają -. Area sasegolna, in my holega, nie widay moidy hajdan-a whabicie-my stat se jary re nim por ssubienia, gavai mus Michieskiej Girynie Egdy hat powroz na jego sayje raktadai bydrie; leur gdym mu po-Karat godte rbrodni stanu na novre i rece rgodrilimy si na to re sa abudww ramiastem rarem svierae beda: i wtem mnicmanin wyjecholismy z Lublina. Mijając sa rogatką Kursary, sepytatem naszego Straznika (Inola Kap" Adj" Gubernatora) Givie nas wiezie? "Do Warszawy," odjevovidssat w litory przykazano mu był in os mnastu godzinachy. - Rowno re surten przybywszy du Putan nadauginego doanatim bola głowy. Postorigtny niermiesną rimanz na mnie, Moskal porwalił siz elwie Jodrin ratrzyma w Obering priecin Jolychiej Kaplicy - Russywny woodrz podróż mi epourghismy proiz stayi pointoursly are Miniversie, givie michen sporobnou kilka How a moin towarry rem hajdan weichosei pomorie, Byt entige reania abijonija, skoro si las włas wjędrie wickl, janas na niego to recypo whitavalen, Laklinal mnie niceli on bronia gdy wibije walkie godina i tjo przychawszy Pilice, moj Kolega Bortrowski poloziji siza bryce nogami pod porit na ktorym hozaly siedriat, a glow, namimis hapitana sicorenin. Domy sistem sig ratem re movie rorkaruje neichce, hapitunter sam snemsnureny preuvait si ra moje placy i dorymat i furmanzas a honia poganiat tvriati, w tytho wyshoczyć moglyda exego niermiemy na nowym bruther turkot ragluscyl mej wyskuk a brychi - Ubiegtvry włas se dwoje staj, posty eratene Kryk Kapitana

Kapitana, ibrycha siz natrzymała; po kilku dopiero minutacho posta dalej na rojutvzo o suricie u perenej wissel, pereny wiesnich, vortiut moje pyta, i u niego drień cały przeleratem. Stamtać nocami szedlem do granicy wolnego strzgen do tetorego destatem in 29 = t.m. in Edrie randa starvych habit rojąwny, cywilne wrigten suknie. Why nibyto wolnej krainie chowaten siz do exersus, polis mine sinie si innemi hrowie nogi nie wyragowały. Whorie Austryjackiej przybratem na siebie postai Michata Ostrostriego hapitana II Putter Stra, Pierryl, Ktory por Ortrolika aginal; be laking, jaho ja, wine wajion ruracat gutt a progerad do Virolestwa - Bedag er Hratiawie raszerat mine C. B. L. res on Sholl hap zajechowery do fory halwaryi, rebrat artilesys jaka tam byta i obywateli i wystał na całą noc na Obławę do tego lasu ginie weektem; re Hurte object W. M. S. 1000. It jerelity moved swy nalart; responser Gorsety, Driemiski, i r Ambon traykrotnie obustywany. W Unglis stanat 4° Sisymia 1836 roku" Rigdy tu quiseit se powisses, re Boshowski duro mu pomog do wyskoczenia z brycki, popełną go bowiem z woza całemi silami, i taly własciwie hoiad; Brezivski winien namowie i pomocy selachetnego Modrienia. X. Brunishi siz pisae X. S. P. Brunishi - Herdto doda? nalery re u pocresivy of chtophors, ktory go kryjomo przeprowavzali s miejsia na miejsce, habit rakonnika byt niejako passeportem. (hopia przestanca pisma) Londyn 20 Listopada 1838". Granowny Redalitore: Englaza Kronily Emigracy Volskies wasslym misizew wyci misty awrocitem wagy na ustyp w miej "Ale goine jest Pasterz hatchilie, gorier jest maje niestomnej odwagi; Kloryby na Krotott Arcybishupa Griernier thiego, przeciwtym ber provision

91

prawism protestowal?" a process byli i sig jessere huisa in lolse protestinggy przeciw nadwigciom Besprowicm Moskwy, bece ta nie grosi tytko jako Lousy, ale raraz wiszi, morduje, a-jesti jej taska do Memi Mazuje w Sybirze- Lengrona wprowosie wyrominam sobie kilku duchownych roincyo stam w Polsce, though snam puttych sapiegon- Leer wizer practic takiel, klowy, so chuila poutovnego irekaja poustania, sa gotovi silniej niz kiedykolwiely połączyć siz z narodem, aby despotz jego religlia na hautar rapidrie- téj przyczyny powsiętem myst wyminie Visyry mnie dobre inanyel, a ktorych poswycen w raderem pismie Emigracyinem nie erytatem. Duradeko tylu gwattim no duchownych w Rewolucy; w Wojewoortwie Lubel chick spelviewych, i'm sectem hrotestwie podam przynajmniej typ ktosyl snaten, i Eniektoremi w patryolyssnyel bytom stosunkal, a theory Mostrad wight who cije powyganiat, but poderat. 17 Karol Tariusz Korkowski Biskup Krakowski su crassie ottatmigo prized Rarolucia sejmu rasupos wsprawie rozwodon, we 24 godin a nochazo Cara przez Carewicsa 2 Warszawy wygnany - To upow ku Rewolucyi mszerzy siz Mo-Kwa na porostałych jej runythad nie przepomniata: Shortworthings. Wroten 1833. od brata muspensy i do krole. Monr. (parles Hofmann, estua u tetorem miat Diceaya w miejsce jego na administratora do Viele przystata Parzkie. wiera hanonika Wareroweskiego, i Krakowskiego, Ittorego Shorkostis jaho prawy Biskup, natychmiast myklat, tacmie skiizimi Klorryby siz rarkaror Anteadministratora Tuchen powaryli. Misdry innemi takie byto Biskupa do Kanomika myrazenie się (ingtatem je)"Naj "Van ovebrat mi chleb. bo ten jego był; lecz władzy duchownej zowenia pamyguje me jest

nic jest mi witanie wrigh, prove tego Itory mi ja dal." Take sizter state goys w 1835 otraymal Stwitwerk's zblogo-Havientwem Ojca Szpołecenie aby stroro pamijscy tego tego resa, i Dycery: ; Kraju usung - Poirem Pusiedna Antyprotektosha Austria porernavyta mnovo hlasku swijem w Opawie S.000 Renshiel, trzy pokoje, dwoch? hsizing, dweek stug, i pare honi a Virokowa troup ai porvolita. Sego quattu swiadhiembytem. Upreglnowszy Biskupa prystano rnon tigo i samego Kanonika, Ktory w Kilka musizey umar, na Drugi drien Unzdnik Tolah ale smoshalony (rapomni atem narwisha jego) rapewnisno mone re obedeva otruci. Le Lasskiewiau administracya objet Isancink Lglenicki Suffs. Krakowski. 22 Guttweethi Bishup Podlashi, ra wydane druhiem dzeto pod tytułem o Wschodze Koscoła Greckego (crytatem je w roku 1832.) mat byť w roku 1836 od ravradu Dye cezji usunetym. 3<sup>2</sup> Mateusz Wejakowski Suffragan Lubelski, za prze-Esty list u Putawach w crase remolucji przez rgraję hratja pisany de Driscielshiego Biskupa Zubelshiego do Warszawy, nalychmast x dublina porwany i pod strażą horactiva do Wiatli Aprowadrony. W roku 1834. Hurko Jubernator Lubelski, karat prosbez podać do Cara Duchowenstwa Lubelskema o utaskawene swego Sufragana, ktoremu po przybyću znewoli pensia, odebrano i a jego Probostwa Garbow wydalac Je rabvenono.

4ª Bogun'ski Wikary w Radomin za m'ane Karane u roku 1833 u welkansene sweta, o Nadwincu Zwerz chnosci, Teszare w chase naboren stwa har ano mu de

Harrie

stavie w lotiji a kap naraz Mozactwo odprowadrito go do Warszawy. po Sa mésgernem ingrevier u Karmeliton Regradowanego, na smeri wskuzanego, ogolonego, okutego Car na lat 20 do zemi a sybivze utashawit. To crew Sad Warszawski Kazane to, zajsawne to przez pomythę remast de Sandomerskege, do hrakowskego odestat honsystora (Crytatem je nawet i przepisał) Wikary ten do radnego ne nalezal swashu zasturyt on na taka have to tythe za narxetane x Tevemiaszem Proroker x rozdiatu V<sup>2</sup>, Własność nasza przeszta do sasadors a domy narxe do cudrych, oseroceni 2 Ojcon a mathi nasze owdowaty. Mtodzenion naszych do stużby pobrali, a braci ich powyganati. Tracujemy ben raplaty a własne, wode, hupowai musemy" Wyrazy te in Sadre pod Kreślono. Sta Wincenty Rrockewski. Pleban Parafii Prawno ro-Ku 1833.

6th Michat Navnynski Wiliary Parafji Secenor.<br>Obdwa z nad wisty w Dyecesi Lubelskij na wymawa Zaliskie. ao po 6° mesecrném Wezienn naprad u Wirytek potem u Kapucynon ce Lublinie, prier Drieciel chiego Biskupa Begrado. wani, ohnii, i ogoleni, na szubienicz wsharani, ktorydy Car po lat 20 do thopalni w Sybirre wspanatomystic utaskawit. Inatem il ad lat Villiu dobrre, i bytem a n'emi u sto suntiacho patryotycznych. Ostatni stabowitego zdoowa lat 26 welku nemogge izitick na dvodze przedźwigai otwe, Stronozył życe M?crevishe riges porededravami tamtego pétita. J'an Chevalin Walgethi mois Karnooreja w Jorepowe "/w w Dycieri Lubelskej do wspomnonej dwóh tzvy hategorji na lexat emigrając zemną w lywilnych suknach w Ruccypospo-

litrej Kra

litej hrakowskiji, w roku 1835 przenost se do Galicji, a Kad co votra 1836 roydany do trolestrva ne viem co s' a n'em stato. 8" Hippolit Przeor Karmelitón Lubelskich, ramaty opor Hurie Subernatorowi Ktory do jego Klaratovu Wojskowy lararet prienosit, na lat 10 u Kapucynów w Lubartowe osa-Frony-

9ts Onufry Ortowski Swardjan Sandomcrskich Reformator za mana przemowe, w roku 1833. nad grobem Obywatela w Sandomerzu, przez rok 1834 u Kajsucynow w Lubline sediat. Newem co a n'em nastapito. Opis wzaen, Wyroków lywitnych Osob i sebe opuszczam (chybaby Szanowny Preda-Ktor riginyt go sobe, miee' to more prier nasse Towarnystwo Literacka due norae) u krótkości, byłem w Jorefowe "/a Swas dyanem Bernardynon až do roku 1833. pozniaj w Krakowe a had julio Definitor na hajsitute pojehatem pod Zamosi po Rodeeznicy w & 1834. Jam pojmany, u Wirytek w Lubline weziony, okuty do Warszawy atanty wezony, a teraz w Londyne: Tryjm Ixanowny Redaktarre moje usxanowane. A. P. Breerinski

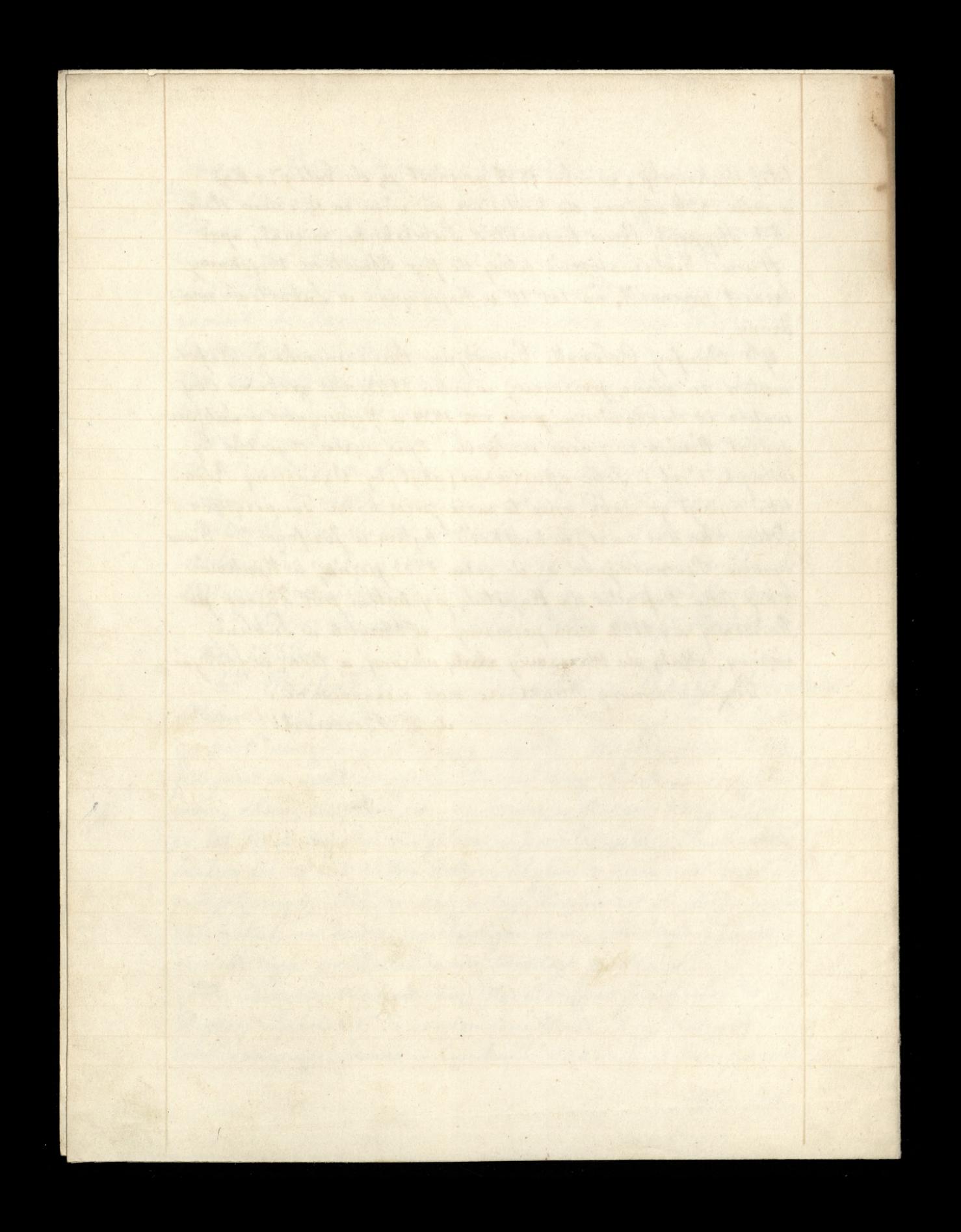